# Lezione 10 Liste

Rossano Venturini [rossano@di.unipi.it](mailto:rossano@di.unipi.it)

Pagina web del corso <http://didawiki.cli.di.unipi.it/doku.php/informatica/all-b/start>

#### Esercizio 1 Prova del 18/05/2009 Esercizio: *K* stringhe pi`u frequenti

Scrivere un programma che legga da tastiera due interi *N* e *K* e una sequenza di  $N$  stringhe e che stampi le  $K$  stringhe più frequenti in essa contenute, in ordine lessicografico.

Si può assumere che:

- non esistano due stringhe con la stessa frequenza;
- il valore di *K* sia minore o uguale al numero di stringhe distinte;
- le stringhe contengono soltanto caratteri alfanumerici  $(a z$  minuscoli e maiuscoli o numeri, nessuno spazio o punteggiatura) e sono lunghe al più 100 caratteri ciascuna.

```
typedef struct { 
   char *stringa; 
   int freq; 
} entry; 
int cmpAlfa (const void *pi, const void *pi) {
   return strcmp(*(char **)p1, *(char **)p2);
} 
int cmpEntryAlfa(const void *p1, const void *p2) { 
    return strcmp( ((entry *)p1)->stringa, ((entry *)p2)->stringa ); 
} 
int cmpEntryFreq(const void *p1, const void *p2) { 
  return ((entry *)p2)->freq - ((entry *)p1)->freq;
}
```

```
int main(void) { 
  int n, k, i, j; char **stringhe; entry *aggregate; 
 stringhe = leggi(&n, &k);aggregate = (entry * )malloc(sizeof(entry) * n);
  qsort ( stringhe, n, sizeof(char *), cmpAlfa ); 
j = -1;for ( i = 0; i < n; i++ ) {
   if (j \ge 0 && !strcmp(aggregate[j].stringa, stringhe[i]) )
          aggregate[j].freq++; 
    else 
    \left\{ \right. j++; 
         aggregate[j].stringa = stringhe[i];aggregate[j].freq = 1;
     } 
 }<br>}
```

```
 qsort ( aggregate, j+1, sizeof(entry), cmpEntryFreq );
```

```
 qsort ( aggregate, k, sizeof(entry), cmpEntryAlfa );
```

```
for ( i = 0; i < k; i++ )
 printf("%s\n", aggregate[i].stringa);
```

```
 return 0;
```
}

#### Liste

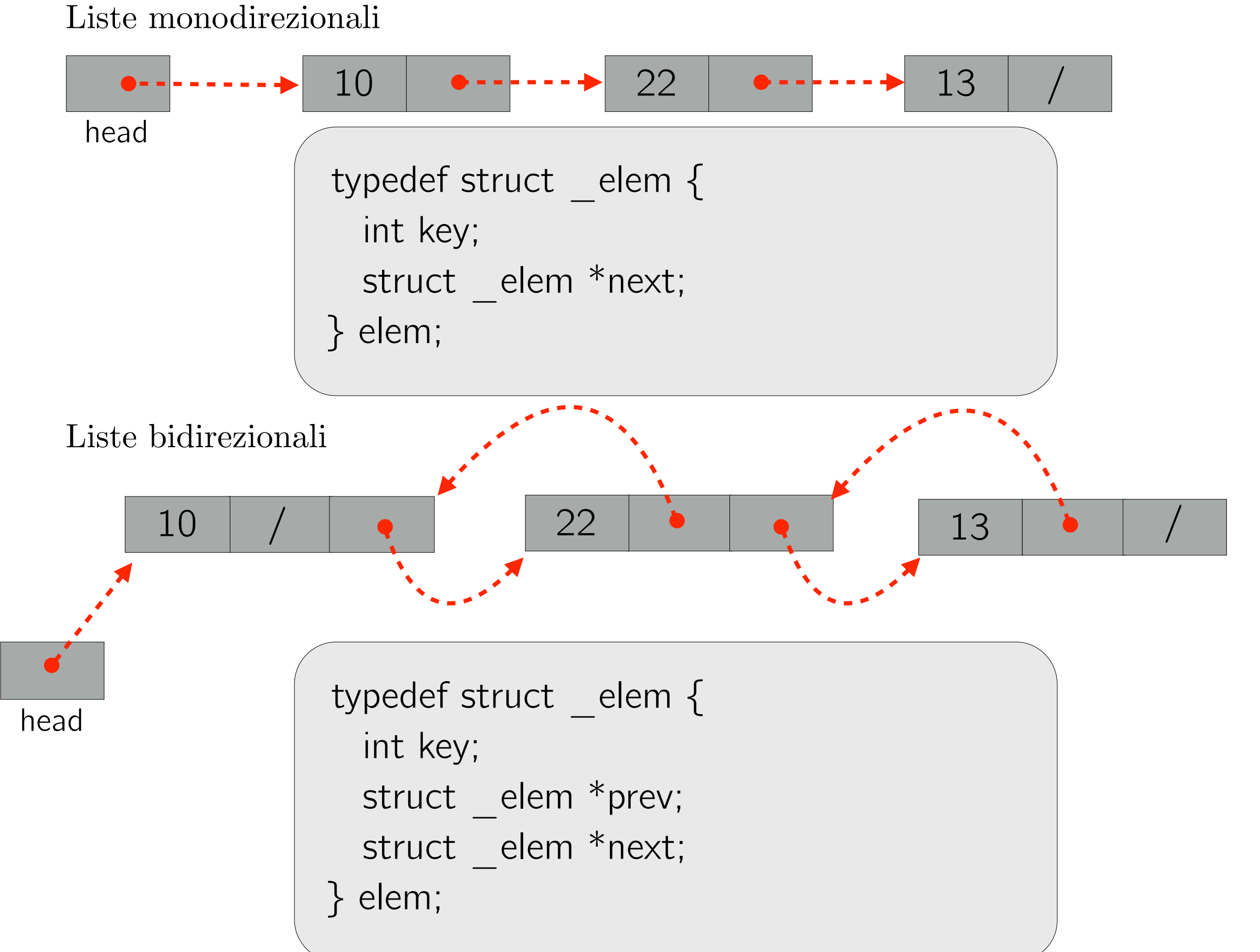

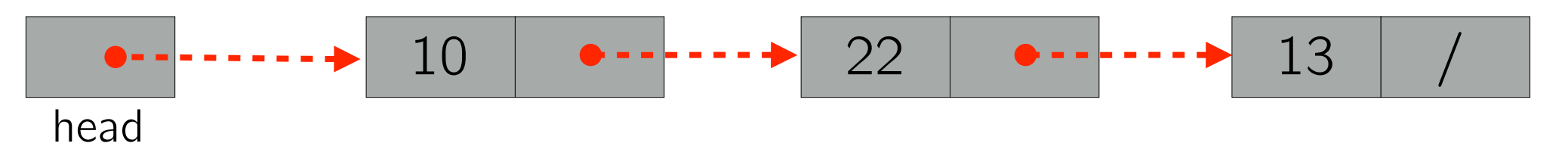

Liste monodirezionali

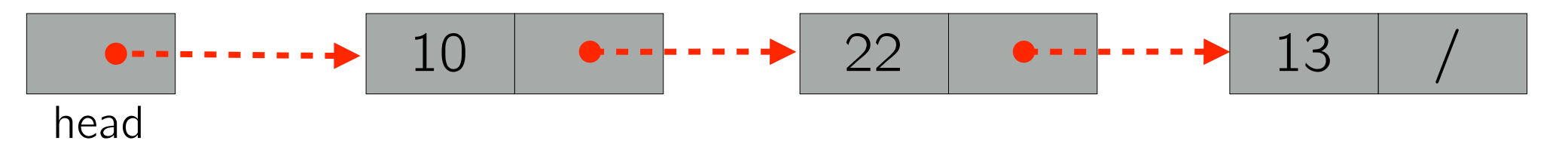

elem\* inserisceTesta(elem \*head, int key) { elem  $*$ nuovo = (elem  $*$ ) malloc(sizeof(elem));  $nuovo->key = key;$ 

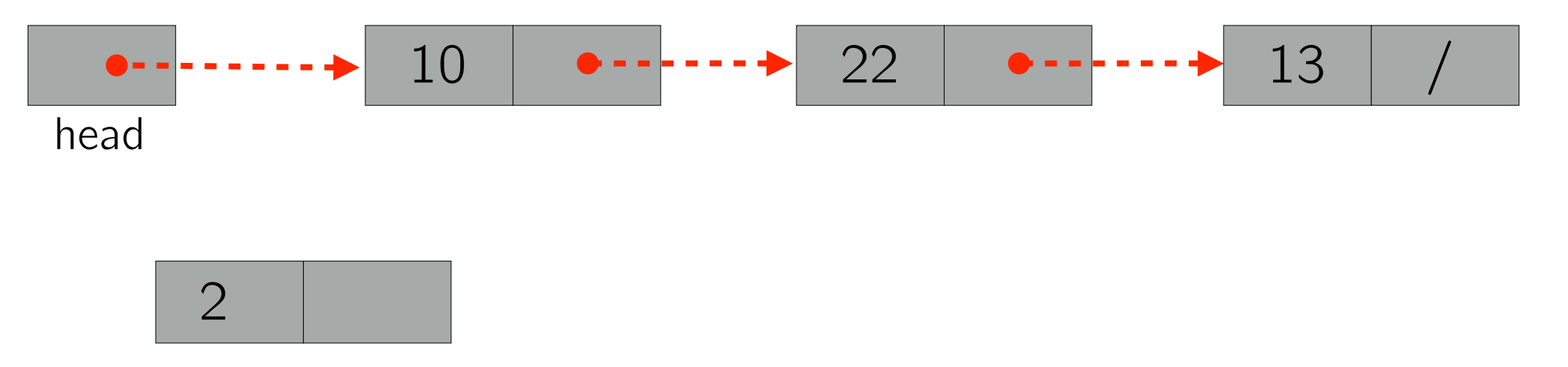

```
elem* inserisceTesta(elem *head, int key) {
  elem *nuovo = (elem *) malloc(sizeof(elem));
  nuovo->key = key;
```
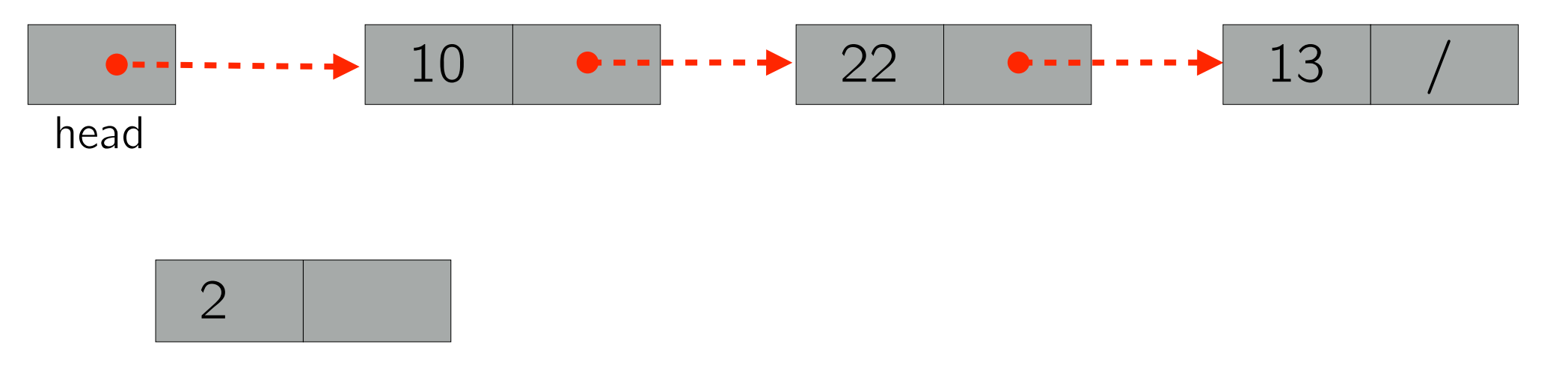

```
elem* inserisceTesta(elem *head, int key) {
  elem *nuovo = (elem *) malloc(sizeof(elem));
  nuovo->key = key; nuovo->next = head; // NULL se la lista è vuota
```
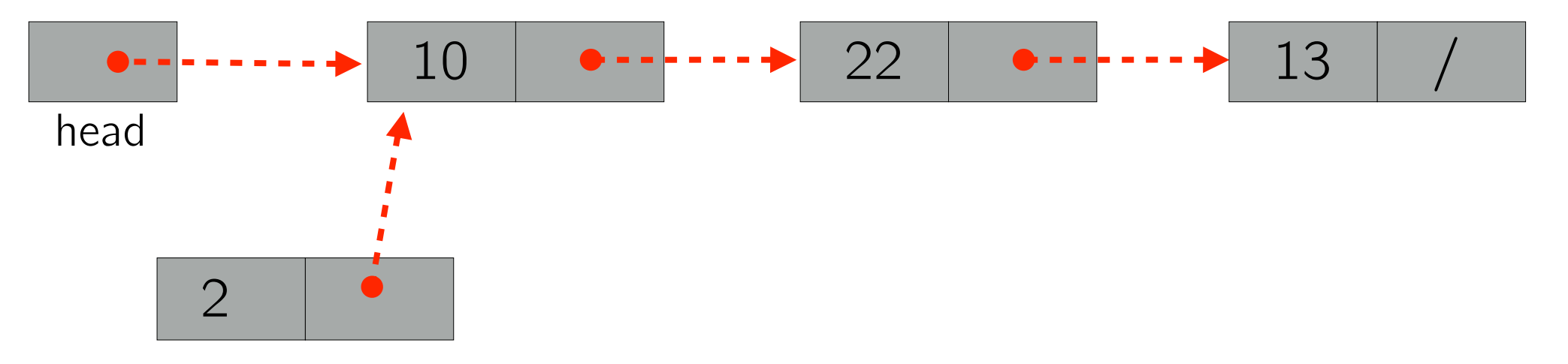

```
elem* inserisceTesta(elem *head, int key) {
  elem *nuovo = (elem *) malloc(sizeof(elem));
  nuovo->key = key; nuovo->next = head; // NULL se la lista è vuota
```
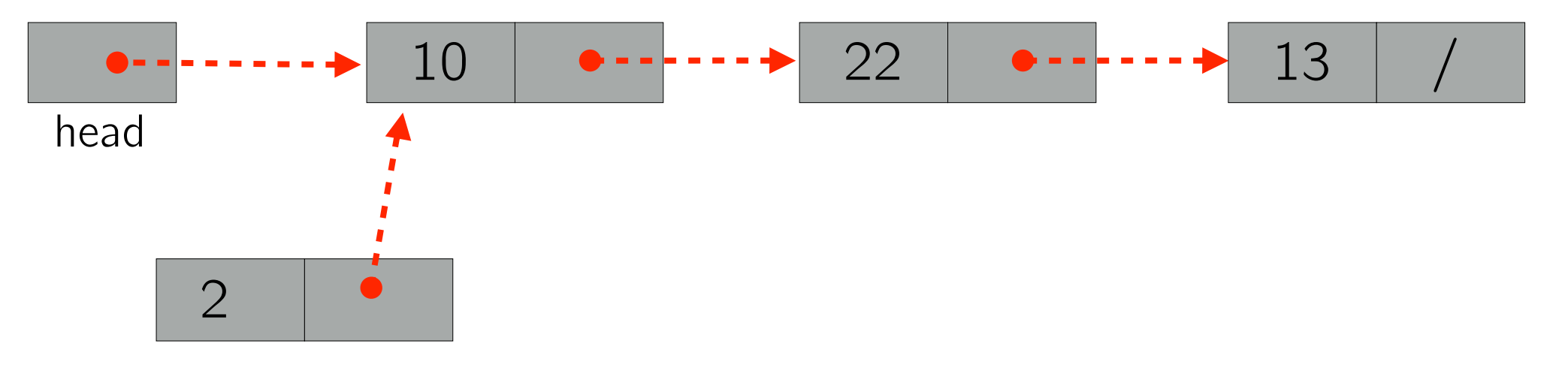

```
elem* inserisceTesta(elem *head, int key) {
  elem *nuovo = (elem *) malloc(sizeof(elem));
  nuovo->key = key; nuovo->next = head; // NULL se la lista è vuota 
   return nuovo; 
}
```
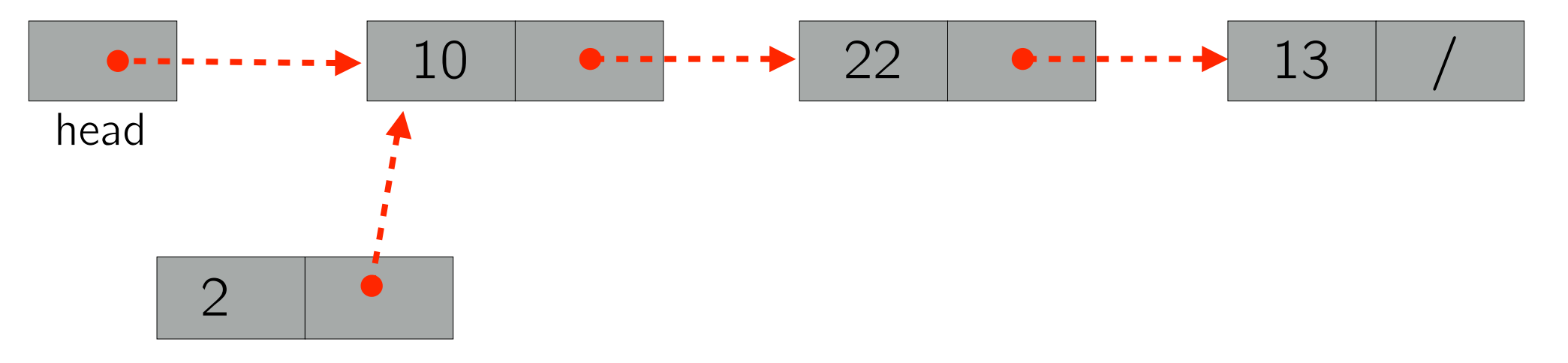

```
elem* inserisceTesta(elem *head, int key) {
  elem *nuovo = (elem *) malloc(sizeof(elem));
  nuovo->key = key; nuovo->next = head; // NULL se la lista è vuota 
   return nuovo; 
}
… 
elem* head = NULL;
head = InserisciTesta(head, 2);
```
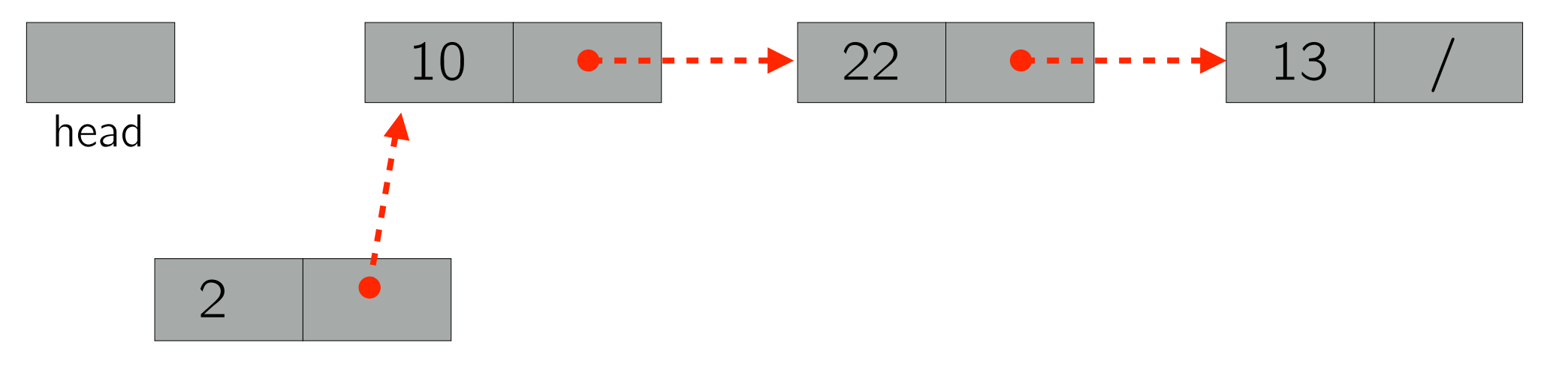

```
elem* inserisceTesta(elem *head, int key) {
  elem *nuovo = (elem *) malloc(sizeof(elem));
  nuovo->key = key; nuovo->next = head; // NULL se la lista è vuota 
   return nuovo; 
}
… 
elem* head = NULL;
head = InserisciTesta(head, 2);
```
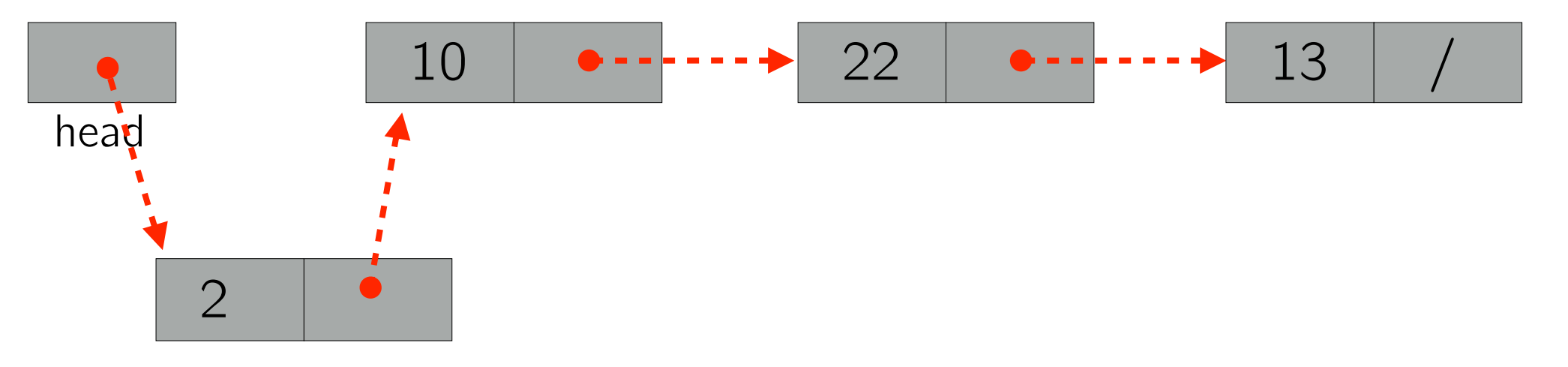

```
elem* inserisceTesta(elem *head, int key) {
  elem *nuovo = (elem *) malloc(sizeof(elem));
  nuovo->key = key; nuovo->next = head; // NULL se la lista è vuota 
   return nuovo; 
}
… 
elem* head = NULL;
head = InserisciTesta(head, 2);
```
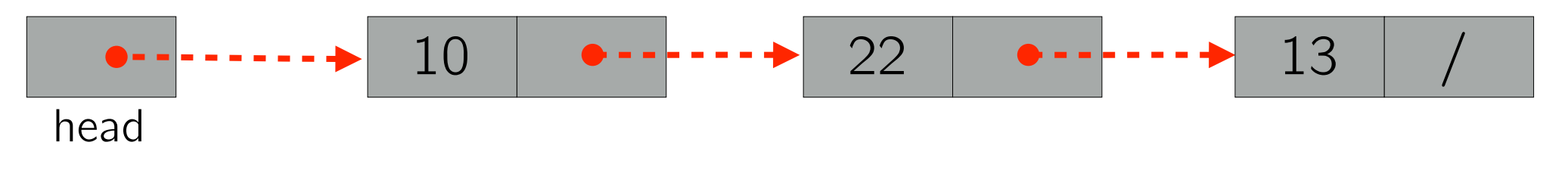

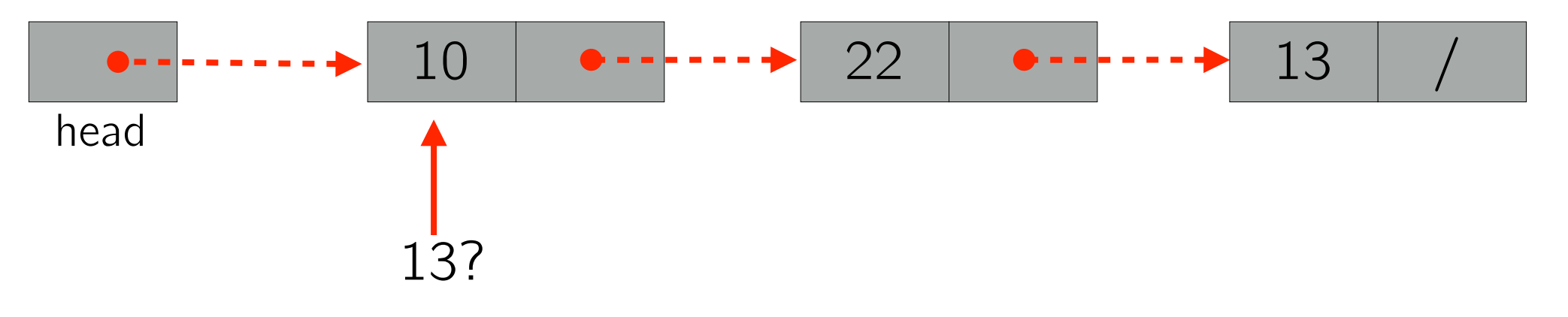

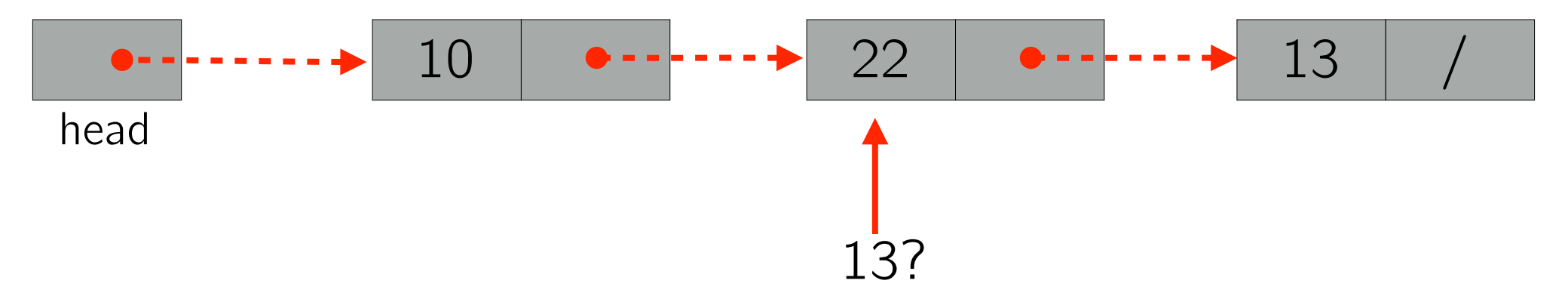

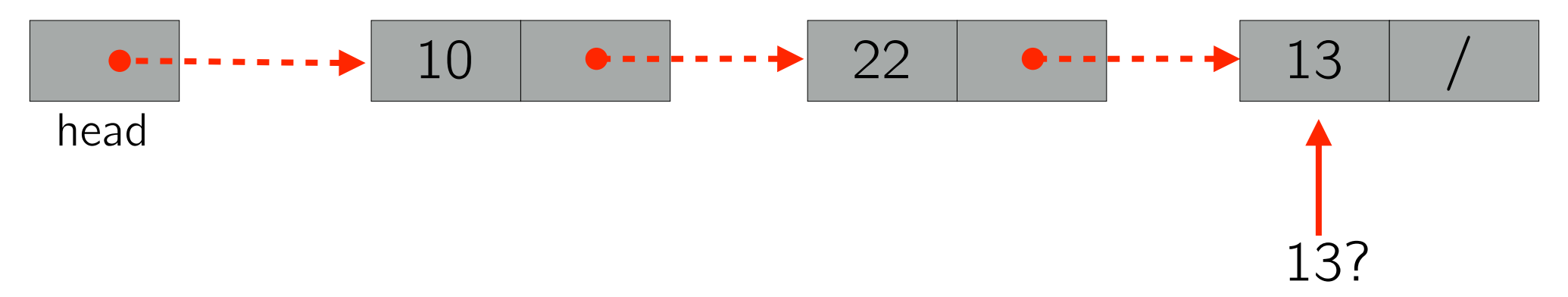

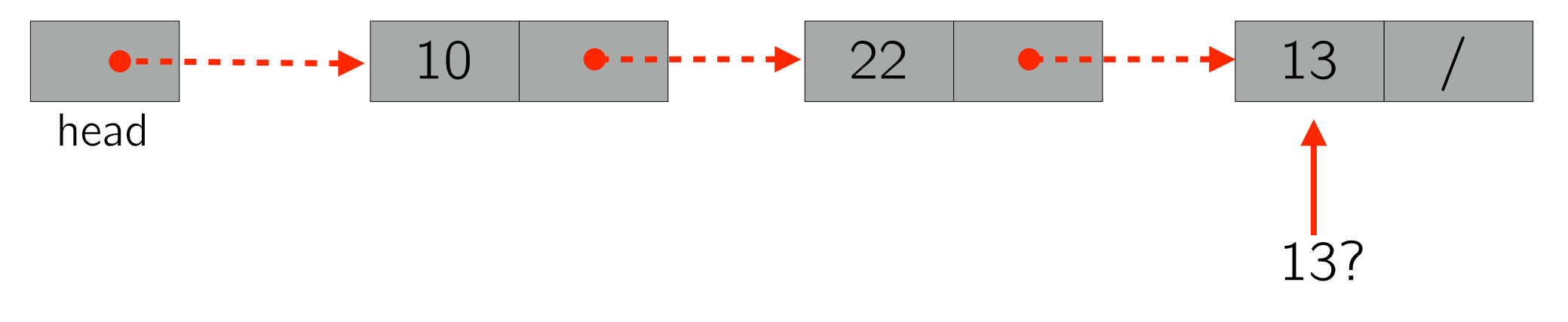

```
int trovaChiave(elem *head, int key) { 
  int i = 0;
        while(head != NULL)\{if(head->key == key) return i;
         i++;head = head->next;
      }
       return -1; 
}
```
### Lunghezza di una lista

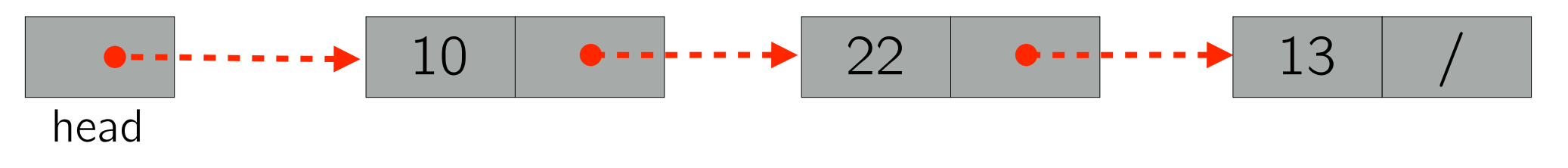

#### Lunghezza di una lista

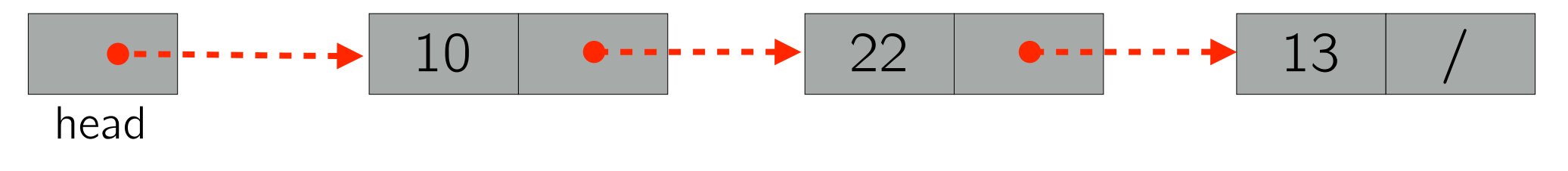

```
int lunghezzaLista(elem *head){
  if(head == NULL) return 0;
   else return 1+lunghezzaLista(head->next);
}
```
# Lista monodirezionale

Scrivere un programma che legga da tastiera una sequenza di *n* interi e li inserisca in una lista nell'ordine di immissione. La lista deve essere monodirezionale.

Il programma deve stampare il contenuto della lista percorrendola in ordine inverso.

# Lista bidirezionale

Scrivere un programma che legga da tastiera una sequenza di *n* interi e li inserisca in una lista nell'ordine di immissione. La lista deve essere bidirezionale.

Il programma deve stampare il contenuto della lista percorrendola in ordine inverso.

### Move-to-Front

Scrivere un programma che legga da tastiera una sequenza di *n* interi distinti e li inserisca in una lista monodirezionale (nell'ordine dato). Il programma entra poi in un ciclo nel quale legge un intero *i* da tastiera e lo cerca nella lista. Se *i* si trova nella lista stampa la sua posizione (contando da 0) e porta l'elemento in testa alla lista (MTF), altrimenti stampa -1 e termina.

L'input è formattato come segue:

- *•* la prima riga contiene la lunghezza *n* (non limitata) della sequenza;
- *•* le successive *n* righe contengono gli interi che compongono la sequenza, uno per riga;
- *•* segue una sequenza di interi da cercare nella lista (uno per riga), di lunghezza non nota a priori, terminata da un numero non presente nella lista.

L'output contiene:

- *•* le posizioni degli elementi trovati nella lista (si assume che il primo elemento sia in posizione 0), una posizione per riga;
- -1 se è stato dato in input un numero che non è nella lista, e in tal caso si termina.

# Esercizio 4 Lista bidirezionale e conteggio

Scrivere un programma che legga da tastiera una sequenza di *n* interi ordinati e li inserisca in una lista bidirezionale. Il programma entra poi in un ciclo nel quale legge un intero *i* da tastiera e lo cerca nella lista. Se *i* si trova nella lista, stampa la sua posizione (contando da 0), altrimenti stampa -1.

Ogni elemento della lista mantiene anche un contatore che ricorda quante volte è stata cercata la corrispondente chiave. Tutti i contatori sono inizialmente settati a 0. Dopo ogni ricerca si deve garantire che gli elementi della lista siano ordinati in ordine non-crescente di contatore. Se il contatore di un elemento viene incrementato e risulta uguale a quello dell'elemento precedente, i due elementi vanno lasciati nelle loro posizioni.

NOTA: non si devono utilizzare algoritmi di ordinamento, ma osservare che inizialmente la lista è ordinata e che dopo ogni ricerca solo un contatore viene incrementato.

#### Puzzle

#### Ciclo in una lista Interview di Google

Data una lista *L*, progettare un algoritmo che in tempo  $O(n)$  e spazio aggiuntivo costante sia in grado di stabilire se *L* contiene un ciclo.